## **QGIS Application - Bug report #11509 .qgs contains relative path for datasource, GetCapabilities doesn't returns layers**

*2014-10-27 12:01 PM - Steve Toutant*

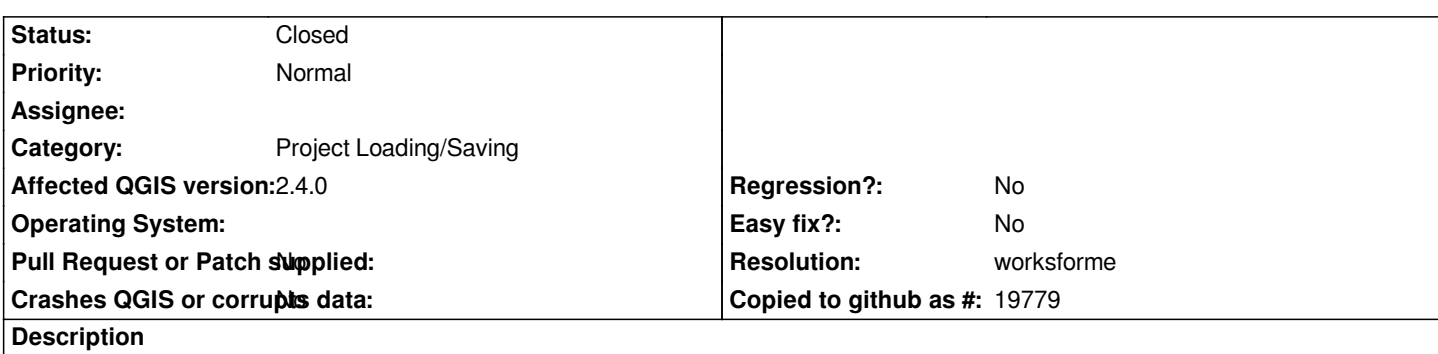

*Using qgis desktop, qgis server 2.4 on fedora, I can launch GetCapabilities request but it contains no layers.*

*.qgs contains relative path for data source (<datasource>./echantillonage.shp</datasource>) I manually edit .qgs so I can set an absolute path instead a relative path for datasource ( <datasource>/opt/geodata/echantillonage.shp</datasource>)and GetCapabilities returns the layers.*

*But as soon I edit my project in qgis desktop and save it, It overwrites my modification and re-create relative paths and the WMS still contains no layers*

## **History**

## **#1 - 2014-10-27 12:08 PM - Jürgen Fischer**

- *Resolution set to worksforme*
- *Status changed from Open to Closed*
- *Category changed from Browser to Project Loading/Saving*

*You can configure in the project properties whether you want to use absolute or relative (to the location of the project file) path.*